## **Searching for a Project in NIMSS Using Keywords**

Go to the [NIMSS](http://nimss.org/) website: [nimss.org](http://nimss.org/)

Type any keyword in the box under **Search NIMSS** and then click **Search**

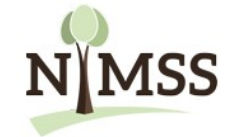

## National Information Management & Support System

Welcome! The National Information Management and Support System (NIMSS) is a web-based application that will allow participants of Multistate Research Projects and Activities to submit proposals and reports online. Interested parties, stakeholders and cooperators can also query the System for relevant and timely information. NIMSS manages Multistate Research and Activities supported by the State Agricultural Experiment Station (SAES) from the Hatch Multistate Research Fund (MRF) provided by the National Institute for Food and Agriculture (NIFA).

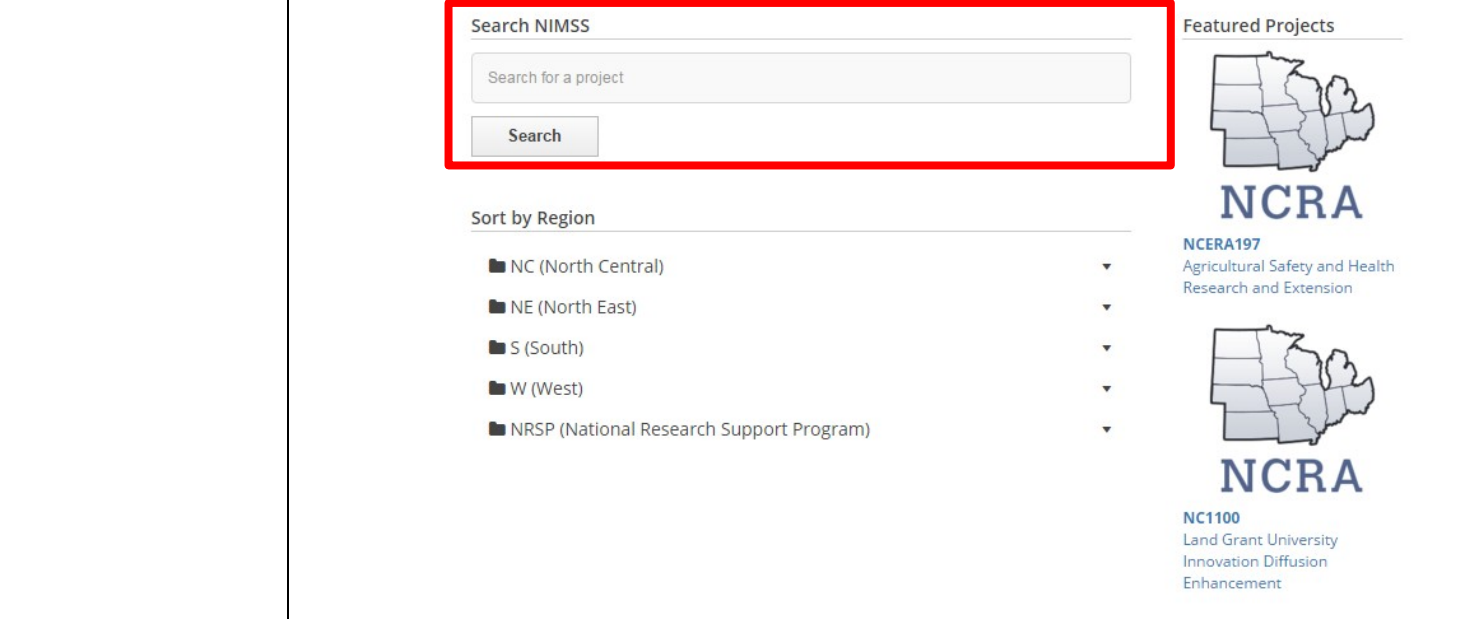

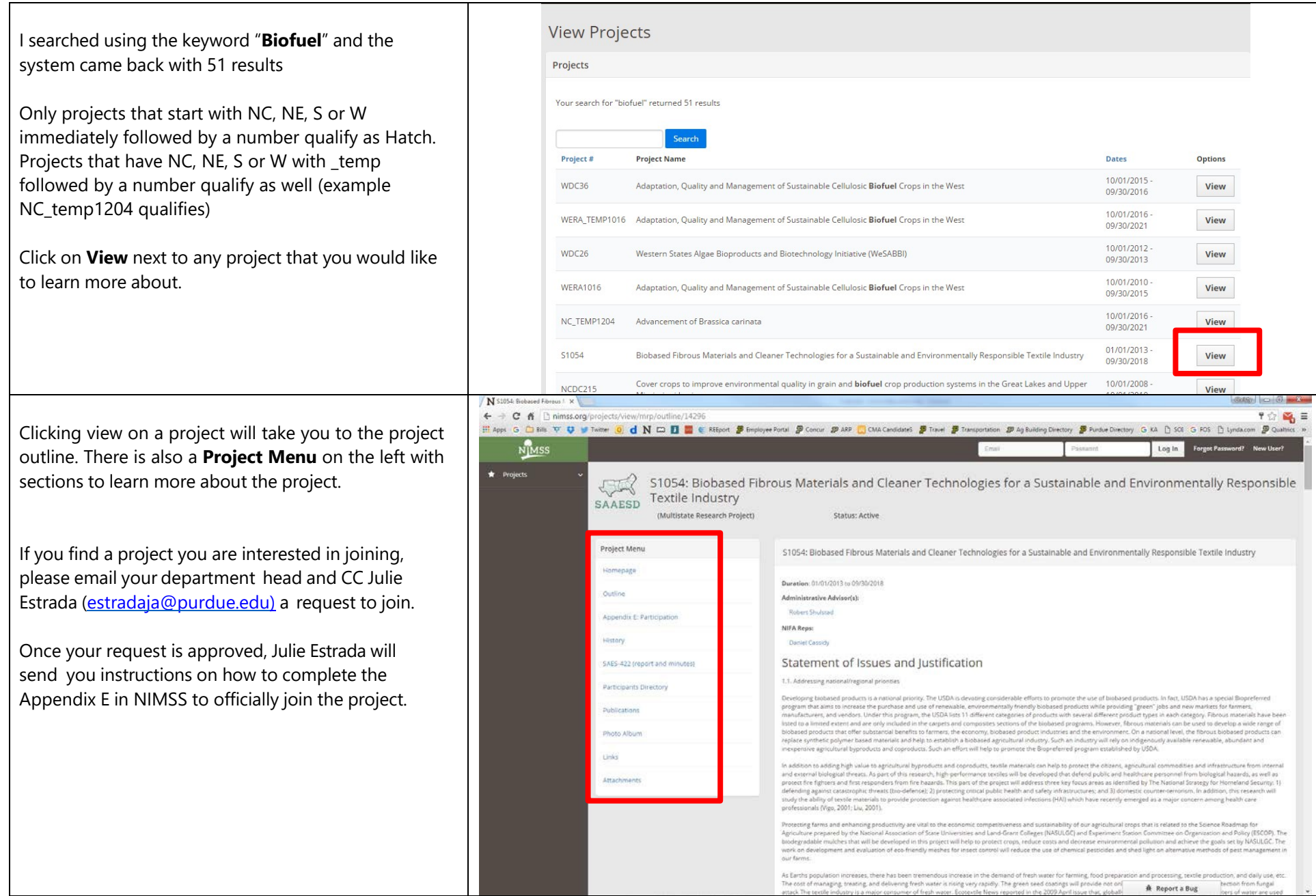